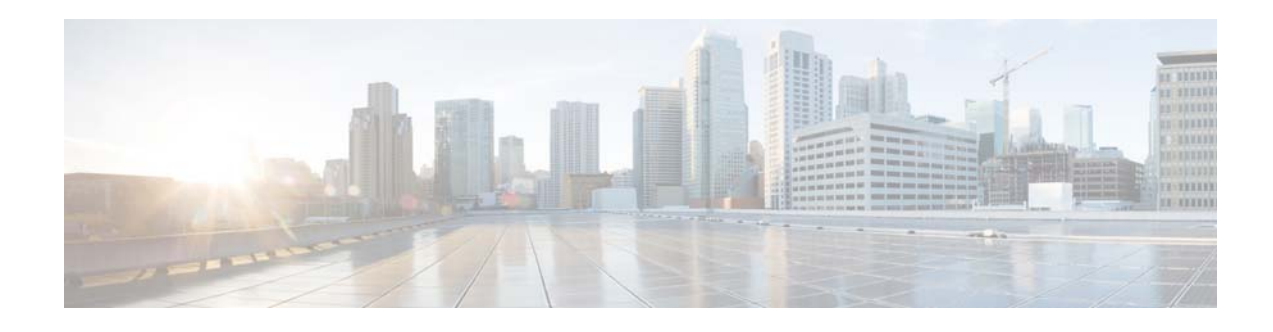

# **Preface**

This preface describes the audience, organization, and conventions of the *Cisco Nexus 1000V for Microsoft Hyper-V Installation and Upgrade Guide, Release 5.2(1)SM3(2.1).* It also provides information on how to obtain related documentation.

This preface includes the following sections:

- **•** [Audience, page v](#page-0-0)
- **•** [Document Conventions, page v](#page-0-1)
- **•** [Related Documentation, page vi](#page-1-0)
- **•** [Documentation Feedback, page viii](#page-3-0)
- **•** [Obtaining Documentation and Submitting a Service Request, page vii](#page-2-0)

# <span id="page-0-0"></span>**Audience**

 $\Gamma$ 

This guide is for network administrators and server administrators with the following experience and knowledge:

- **•** An understanding of virtualization
- **•** Ability to set up and configure Microsoft Windows System Center Virtual Machine Manager (SCVMM)
- **•** Using Microsoft Windows SCVMM software to create a virtual machine and configure a virtual switch

# <span id="page-0-1"></span>**Document Conventions**

Command descriptions use these conventions:

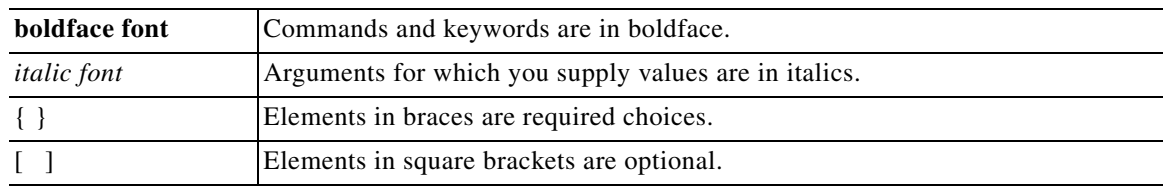

Ι

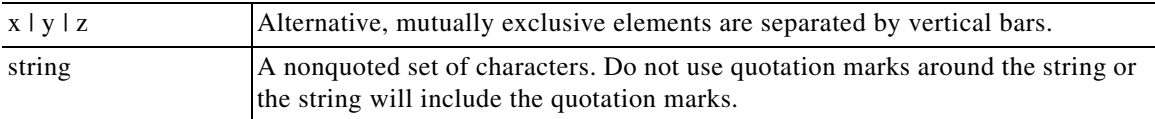

#### Screen examples use these conventions:

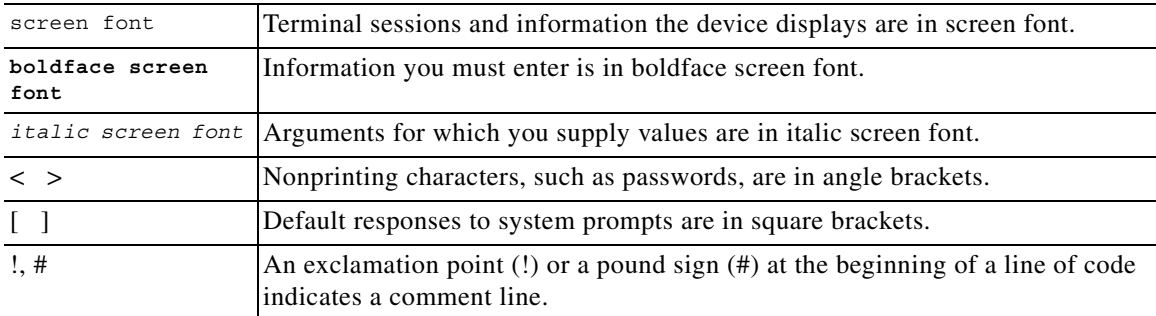

This document uses the following conventions for notes and cautions:

**Note** Means reader *take note*. Notes contain helpful suggestions or references to material not covered in the manual.

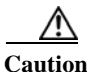

**Caution** Means *reader be careful*. In this situation, you might do something that could result in equipment damage or loss of data.

# <span id="page-1-0"></span>**Related Documentation**

This section lists the documents used with the Cisco Nexus 1000V for Microsoft Hyper-V.

## **General Information**

*Cisco Nexus 1000V for Microsoft Hyper-V Release Notes*

## **Install and Upgrade**

*Cisco Nexus 1000V for Microsoft Hyper-V Installation and Upgrade Guide*

#### **Configuration Guides**

*Cisco Nexus 1000V for Microsoft Hyper-V High Availability and Redundancy Configuration Guide Cisco Nexus 1000V for Microsoft Hyper-V Interface Configuration Guide Cisco Nexus 1000V for Microsoft Hyper-V Layer 2 Switching Configuration Guide Cisco Nexus 1000V for Microsoft Hyper-V License Configuration Guide Cisco Nexus 1000V for Microsoft Hyper-V Network Segmentation Manager Configuration Guide Cisco Nexus 1000V for Microsoft Hyper-V Port Profile Configuration Guide*

*Cisco Nexus 1000V for Microsoft Hyper-V Quality of Service Configuration Guide Cisco Nexus 1000V for Microsoft Hyper-V Security Configuration Guide Cisco Nexus 1000V for Microsoft Hyper-V System Management Configuration Guide*

### **Programming Guide**

*Cisco Nexus 1000V for Microsoft Hyper-V REST API Guide*

#### **Reference and Troubleshooting Guides**

*Cisco Nexus 1000V for Microsoft Hyper-V Command Reference Cisco Nexus 1000V for Microsoft Hyper-V Troubleshooting Guide*

#### **Virtual Services Appliance Documentation**

The Cisco Nexus Virtual Services Appliance (VSA) documentation is available at [http://www.cisco.com/en/US/products/ps9902/tsd\\_products\\_support\\_series\\_home.html](http://www.cisco.com/en/US/products/ps9902/tsd_products_support_series_home.html)

### **Virtual Security Gateway Documentation**

The Cisco Virtual Security Gateway documentation is available at [http://www.cisco.com/en/US/products/ps13095/tsd\\_products\\_support\\_series\\_home.html](http://www.cisco.com/en/US/products/ps13095/tsd_products_support_series_home.html)

## **Prime Network Services Controller**

The Cisco Prime Network Services Controller documentation is available at [http://www.cisco.com/en/US/partner/products/ps13213/tsd\\_products\\_support\\_series\\_home.html](http://www.cisco.com/en/US/partner/products/ps13213/tsd_products_support_series_home.html)

#### **Virtual Wide Area Application Services (vWAAS)**

The Virtual Wide Area Application Services documentation is available at [http://www.cisco.com/en/US/products/ps6870/tsd\\_products\\_support\\_series\\_home.html](http://www.cisco.com/en/US/products/ps6870/tsd_products_support_series_home.html)

### **ASA 1000V Cloud Firewall**

The ASA 1000V Cloud Firewall documentation is available at [http://www.cisco.com/en/US/products/ps12233/tsd\\_products\\_support\\_series\\_home.html](http://www.cisco.com/en/US/products/ps12233/tsd_products_support_series_home.html)

# <span id="page-2-0"></span>**Obtaining Documentation and Submitting a Service Request**

For information on obtaining documentation, submitting a service request, and gathering additional information, see the monthly *What's New in Cisco Product Documentation*, which also lists all new and revised Cisco technical documentation, at:

<http://www.cisco.com/en/US/docs/general/whatsnew/whatsnew.html>

Subscribe to the *What's New in Cisco Product Documentation* as a Really Simple Syndication (RSS) feed and set content to be delivered directly to your desktop using a reader application. The RSS feeds are a free service and Cisco currently supports RSS Version 2.0.

 $\mathsf I$ 

# <span id="page-3-0"></span>**Documentation Feedback**

To provide technical feedback on this document, or to report an error or omission, please send your comments to nexus1k-docfeedback@cisco.com. We appreciate your feedback.

ш